# 4K-2500 RS232 Control Protocol

# Document Conventions & Definitions

All commands are shown in ASCII

Angle brackets (and anything within them) **<>** represent 1 byte of data.

## Port Configuration

These are the settings that are required for successful communication with a 444K matrix.

Serial port control:

Baud Rate: 115200 Data Bits: 8 Parity: None Stop Bits: 1

## Command Structure

The general structure of commands to be sent to the matrix is detailed below:

#### **#X\_d ab h=k**

The general format is:

- 1)  $X =$  Function select
- 2)  $d =$  Operating parameter
- 3)  $a = Input/output select$
- 4)  $b =$  Channel Number (1-8, 0=all)
- 5) h = Property parameter
- 6)  $k =$  Property value

Please note this structure does vary dependent on the type of command being executed. Each command type is provided with an example instruction throughout this document.

Commands are applicable for all variants of matrix and cards within the 4K range

# Establishing communication

Once a serial cable has been attached from the 444K-8x8-L unit to a control device (i.e. PC, laptop or 3<sup>rd</sup> party control system) and mains power applied the link is active. Simply enable the port from the control device and the 444K-8x8-L will accept incoming commands.

## **Commands**

Control of the 444K-8x8-L matrix can be broken down in to the following 5 categories:

- 1. General System Commands
- 2. Audio Control
- 3. EDID Management
- 4. Crosspoint Control
- 5. Mode switching
- 6. IP Port Configuration

The tables below step through each of these command types in turn providing command examples

### *1. General System Commands*

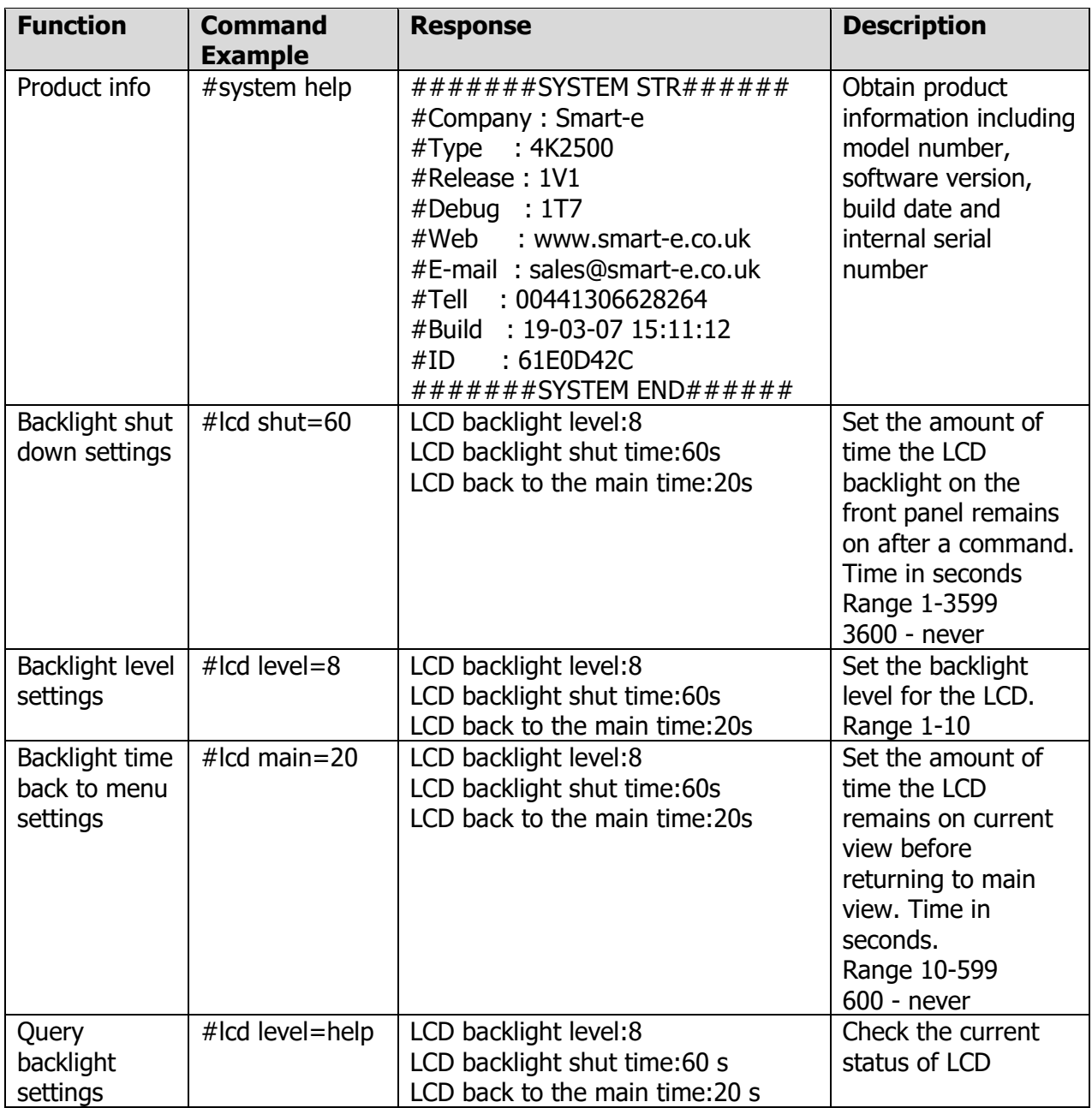

#### *2. Audio Control*

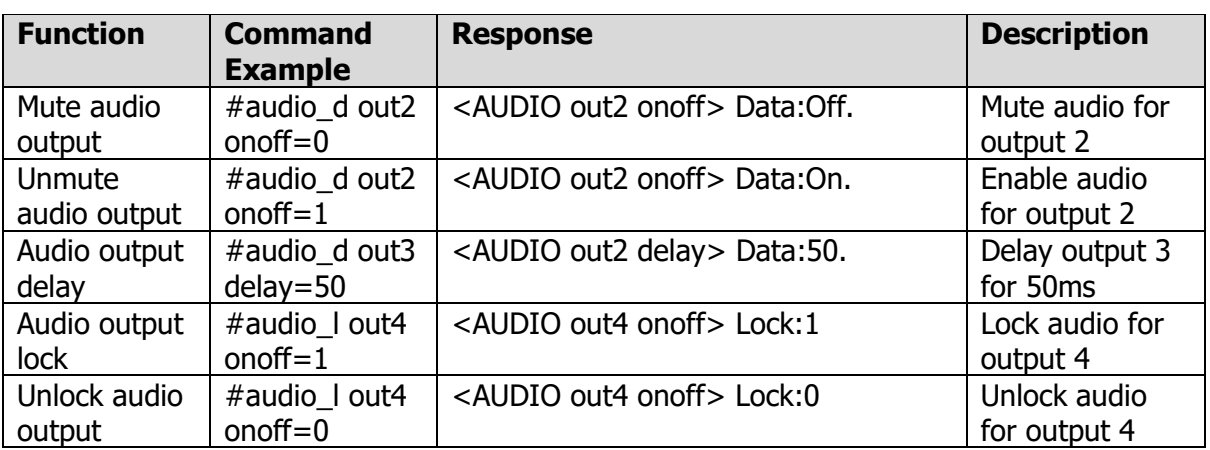

#### *3. EDID Management*

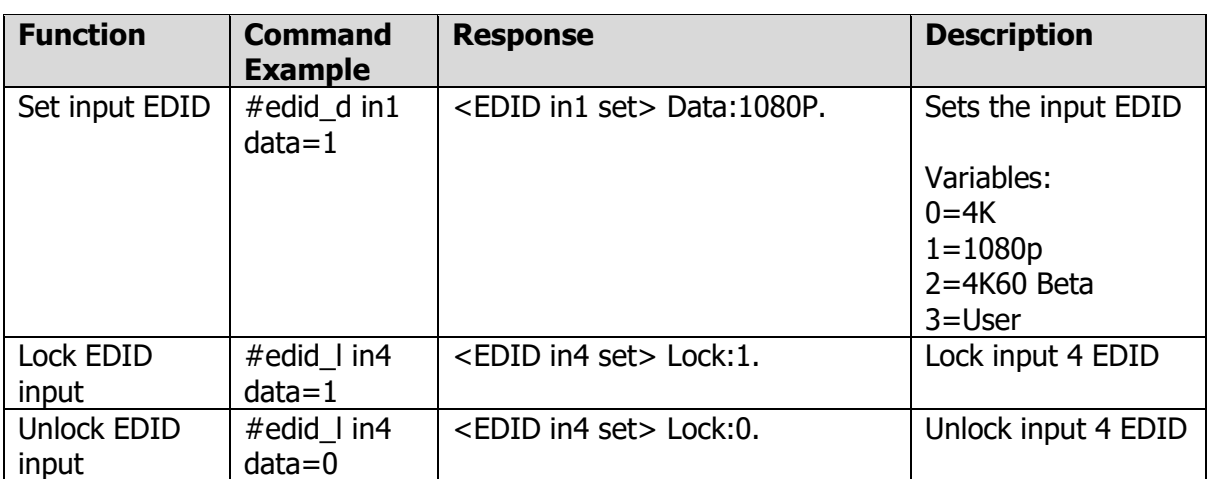

### *4. Crosspoint Control*

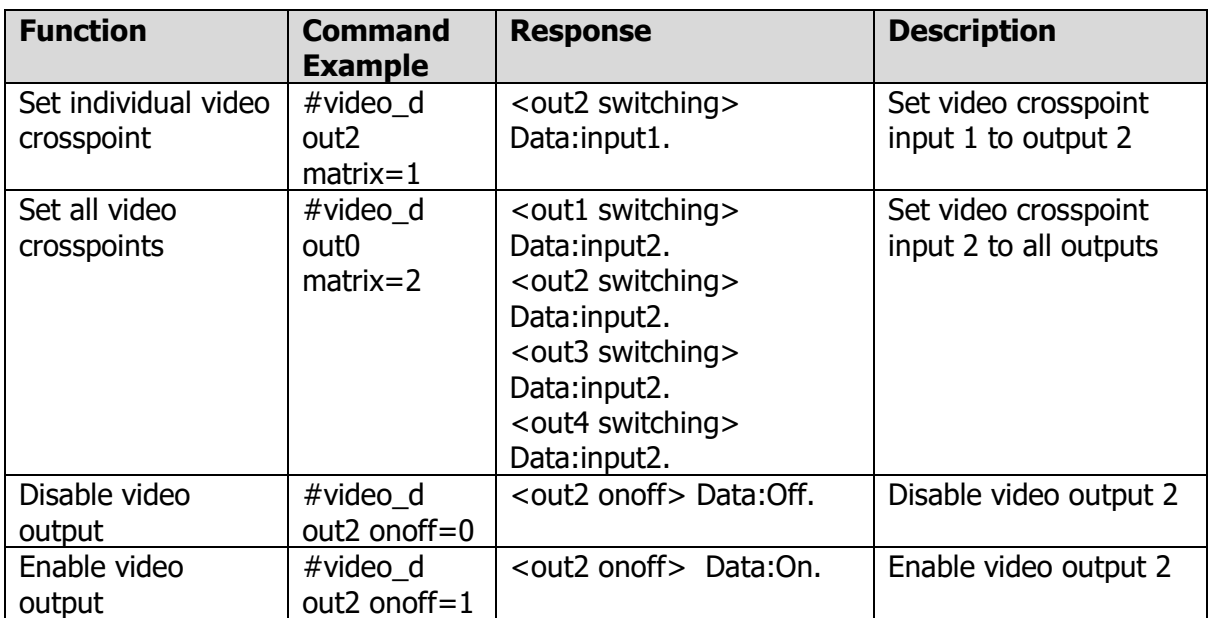

#### *5. Mode switching for Seamless, Video Wall and Multi-viewer*

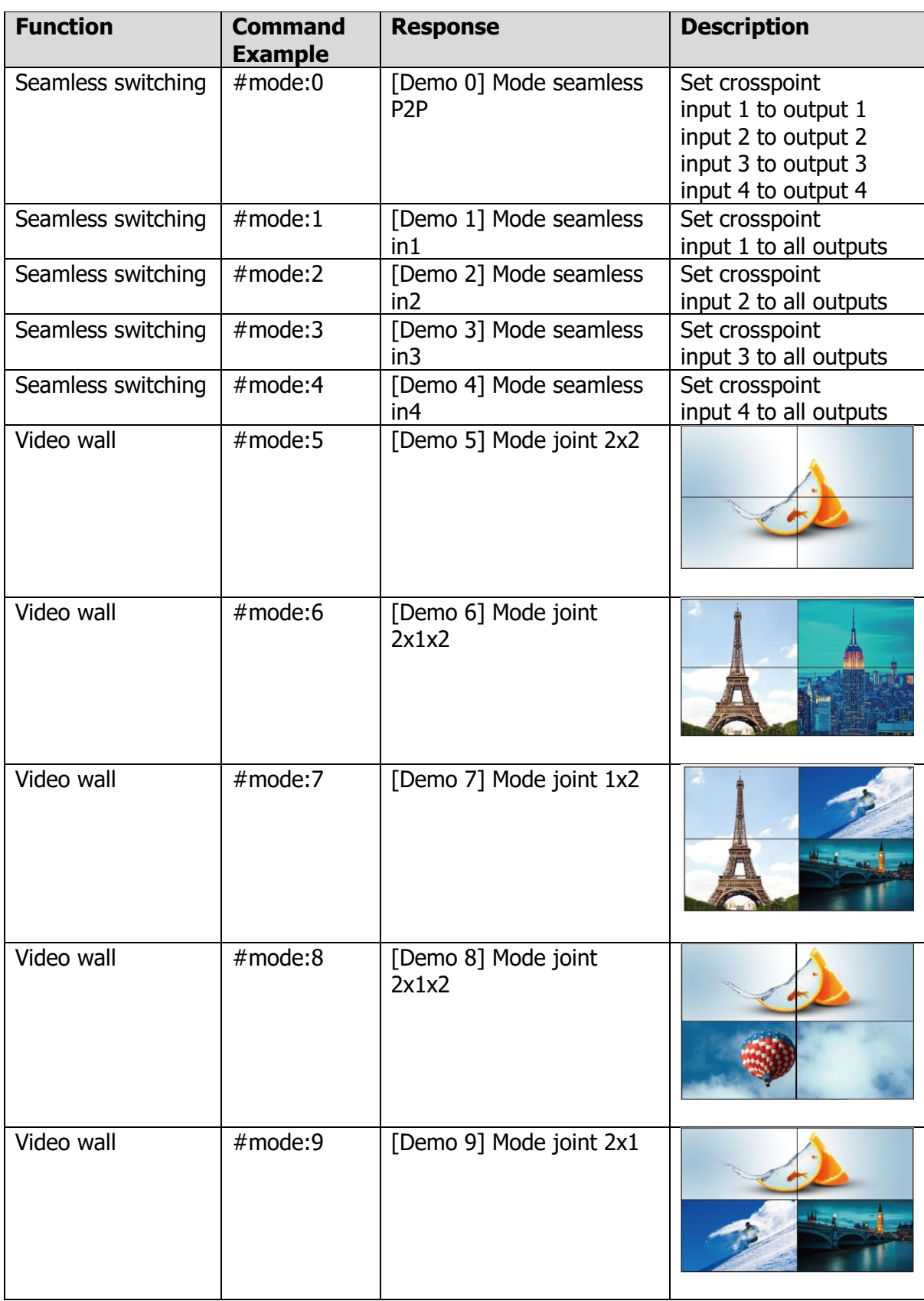

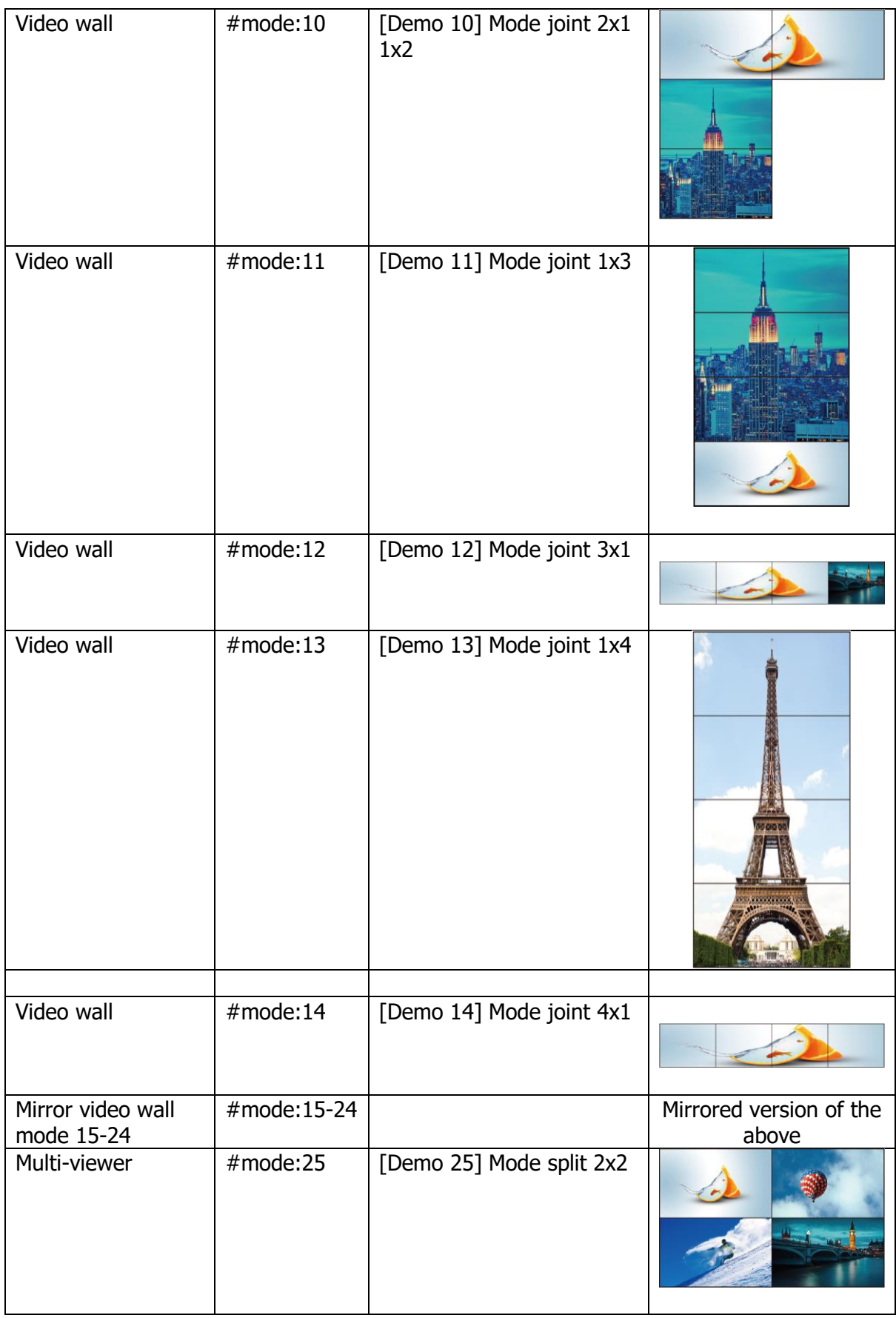

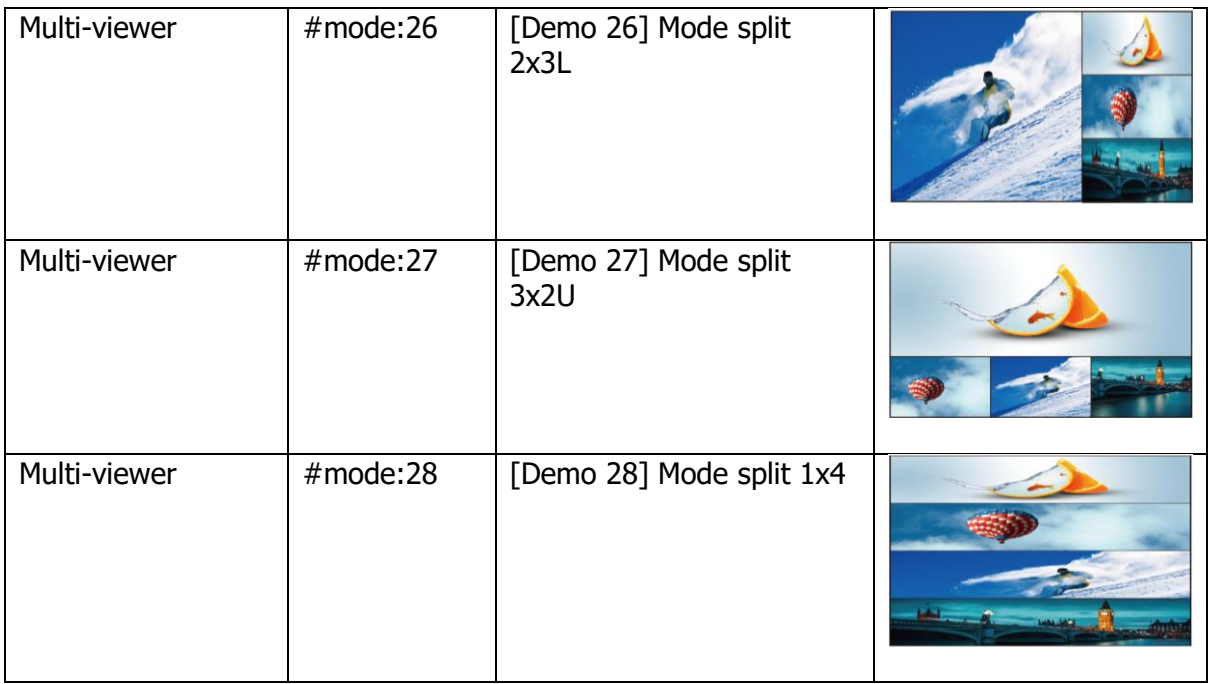

## *6. IP Port Configuration*

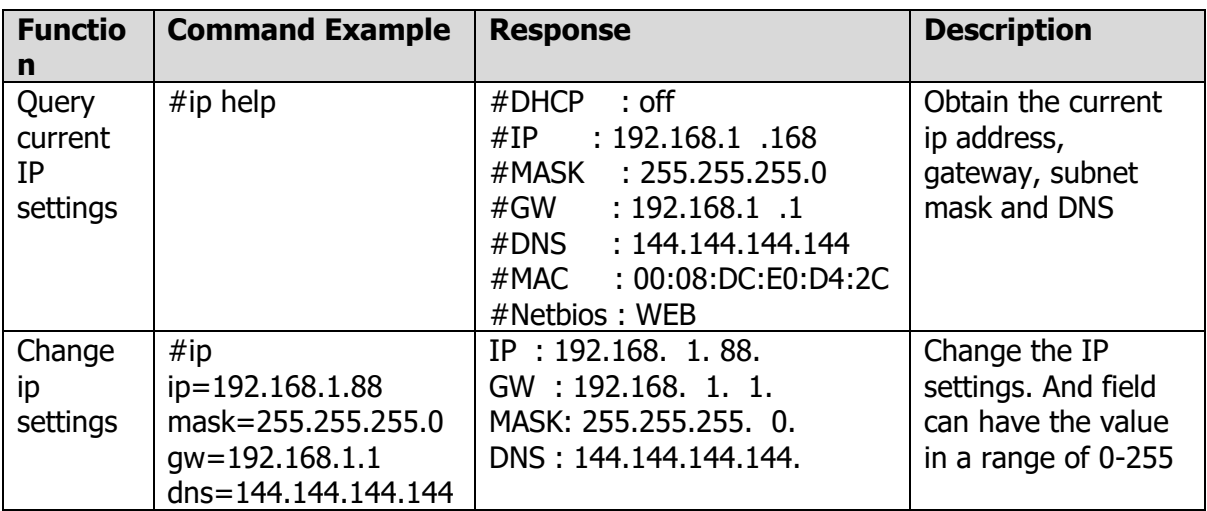